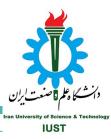

# **Shell and Bash Script**

# What is Shell?

- User Interface
  - command-line interface (CLI)
  - graphical user interface (GUI)
- It is called shell because it is outermost layer around the OS kernel.

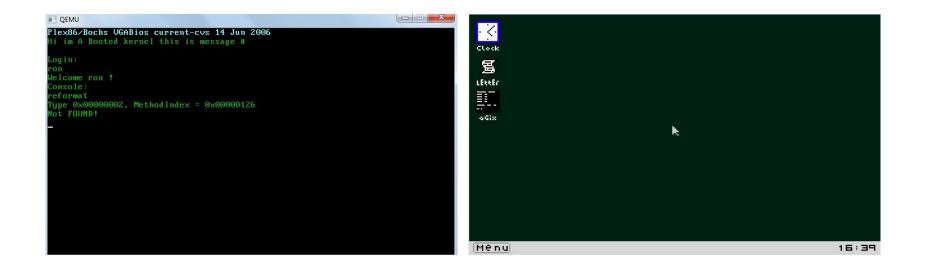

### What is Bash?

- Bash is a Unix Shell.
- Command-line Language
- It can be executed from script files (bash script)
- chmod +x script.sh

# Like Programming languages ...

- Variables
- Arguments
- Array
- Operator
- If ... else ...
- Loop
- Pipelines
- Regex
- ...

#### HelloWorld

- Every Bash Script should start with
  - o #!/bin/bash
- Comments in Bash Script starts with #
- A simple HelloWorld!

#!/bin/bash

echo "Hello World!"

>> Hello World!

#### Variables

- Define Variables
  - o name="Vahid"
  - notice that there is no space among variable name and equal sign and its value and !
  - std\_no=94521207
- Using variables with \$ before the name

echo Name: \${name}, ID: \$std no

>> Name: Vahid, 94521207

echo Name: name , ID: std no

>> Name: name , ID: std no

#### Arrays

```
my_array=(apple banana "Fruit Basket" orange)
```

```
echo ${#my_array[@]} # 4
```

```
echo ${my_array[@]} #(apple banana "Fruit Basket" orange)
```

```
my array[4]="carrot"
```

```
echo ${#my_array[@]} # 5
```

```
echo ${my array[${#my array[0]}-1]} # carrot
```

## **Operators**

- **a** + **b** addition (a plus b)
- **a b** substraction (a minus b)
- **a \* b** multiplication (a times b)
- **a / b** division (integer) (a divided by b)
- **a % b** modulo (the integer remainder of a divided by b)
- **a** \*\* **b** exponentiation (a to the power of b)

## if ... elif ... else ...

```
NAME="George"
```

```
if [ "$NAME" = "John" ]; then
```

```
echo "John Lennon"
```

```
elif [ "$NAME" = "George" ]; then
```

```
echo "George Harrison"
```

else

echo "This leaves us with Paul and Ringo"

fi

# if ... elif ... else ...

• for numeric comparison

| comparison  | Evaluated to true when  |
|-------------|-------------------------|
| \$a -lt \$b | \$a < \$b               |
| \$a -gt \$b | \$a > \$b               |
| \$a -le \$b | \$a <= \$b              |
| \$a -ge \$b | \$a >= \$b              |
| \$a -eq \$b | \$a is equal to \$b     |
| \$a -ne \$b | \$a is not equal to \$b |

• for string comparison

| comparison     | Evaluated to true when               |
|----------------|--------------------------------------|
| "\$a" = "\$b"  | \$a is the same as \$b               |
| "\$a" == "\$b" | \$a is the same as \$b               |
| "\$a" != "\$b" | <pre>\$a is different from \$b</pre> |
| -z "\$a"       | \$a is empty                         |

#### switch case

mycase=1

case \$mycase in

- 1) echo "You selected bash";;
- 2) echo "You selected perl";;
- 3) echo "You selected python";;
- 4) echo "You selected c++";;

5) exit

esac

#### Loops

• For loop

```
NAMES=(Joe Jenny Sara Tony)
for N in ${NAMES[@]} ; do
    echo "My name is $N"
done
for f in $( ls prog.sh /etc/localtime ) ; do
    echo "File is: $f"
done
```

- . . . . .
- While loop

```
COUNT=4
while [ $COUNT -gt 0 ]; do
echo "Value of count is: $COUNT"
COUNT=$(($COUNT - 1))
done
```

## **Functions**

```
function function_B {
    echo "Function B."
}
function function_A {
    echo "$1"
}
function adder {
    echo "$(($1 + $2))"
}
function_A "Hello!" # Hello!
function_B
           # Function B.
# Pass two parameters to function adder
adder 12 56
                     # 68
```

# **Special Variables**

- **\$0** The filename of the current script.
- **\$n** The Nth argument passed to script was invoked or function was called.
- **\$#** The number of argument passed to script or function.
- **\$**@ All arguments passed to script or function.
- **\$\*** All arguments passed to script or function.
- **\$?** The exit status of the last command executed.
- **\$\$** The process ID of the current shell. For shell scripts, this is the process ID under which they are executing.
- **\$!** The process number of the last background command.

# **Pipelines**

command1 | command2 | command3 | ...

#!/bin/bash

cat /proc/cpuinfo | grep processor | wc -1

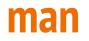

- man command
  - shows documentation about the command
  - its description
  - its arguments
  - $\circ$  its flags

# **Class Assignment**

Write a bash script with 3 functions and it takes your birthdate (day, month, year) and weekday of birth as inputs which:

The first function should validate the weekday of birth is True or not.

The second function should calculate the number of passed days after your birthday if less than 6 months is passed; otherwise, the number of remaining days to your birthday.

The third function should calculate the days' difference between your birthdate and any other date.